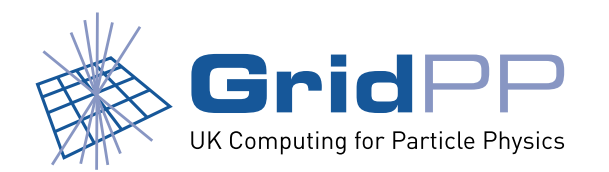

# **Managing Tier-2 Storage**

*Greig A. Cowan*

University of Edinburgh

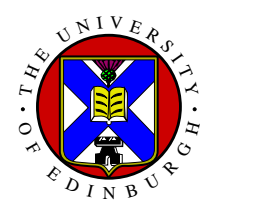

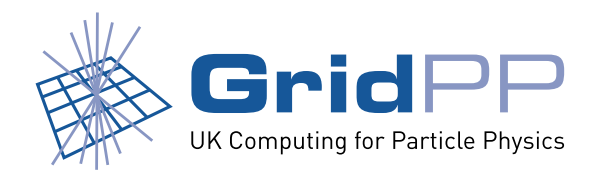

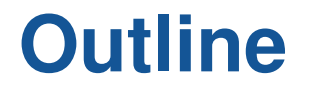

- 1. What is a Tier-2?
- 2. GridPP experiences
	- (a) Configuration, administration, monitoring
- 3. Open questions
- 4. Summary

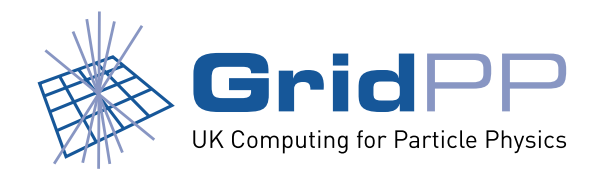

# **What is a Tier-2?**

In terms of storage, they can typically be characterised by:

- *•* No tape backend.
- *•* Relatively small amount of RAID5 disk (*∼*10-100TB).
- *• ∼*3 high end servers.
- 1GbE external connectivity (most sites).
- *•* Resources may have to be shared with non-WLCG users.
- *•* Limited manpower (*∼*1 FTE).
	- **–** Ease of configuration, management and monitoring are essential to maximise availability.

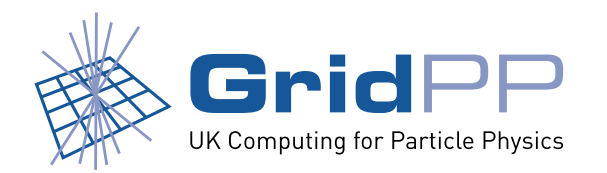

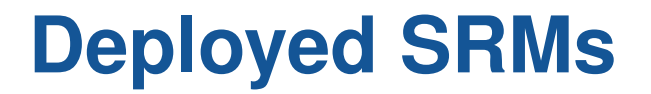

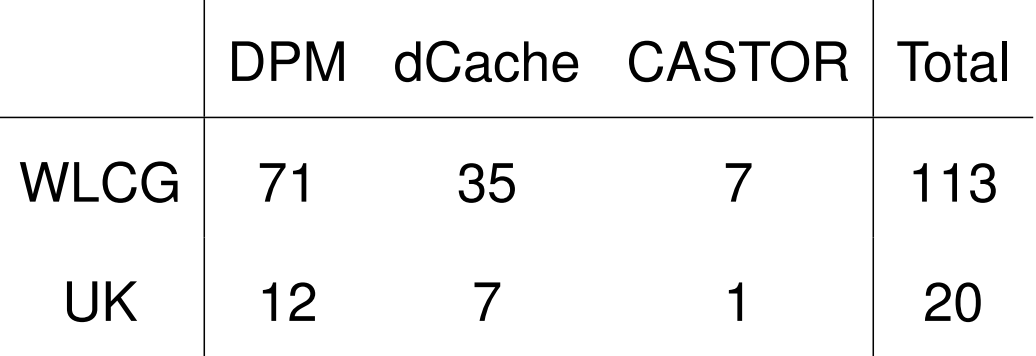

- Obtained by querying BDII for instances of /dpm, /pnfs and /castor in the GlueSARoot field.
- *•* Some sites may not expose this or may be using an alternative SRM (StoRM. . . ).
- *•* Discussion of Tier-2 storage must include DPM and dCache.

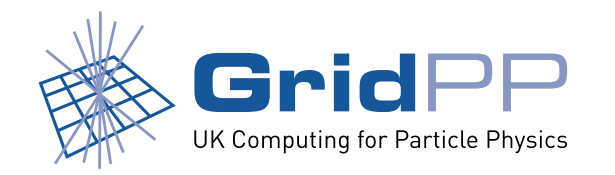

# **What is a Tier-2 becoming?**

- In the UK, many Tier-2s have bought large batch farms and large quantities of disk.
- *•* Some sites have decided that instead of buying dedicated disk and servers, they will use the "free" disk that comes with each WN.
	- **–** i.e., *>*300TB (usable space) spread across *∼*500 WNs.
- *•* dCache has been shown to operate at this scale. Are there DPM sites with this amount of disk?
- *•* Do sites understand what hardware to purchase?

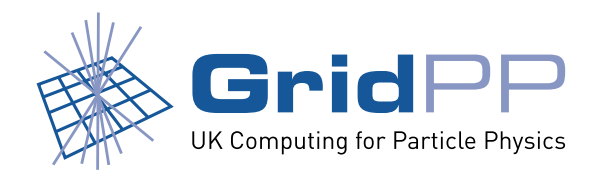

# **Configuration**

- *•* YAIM used for initial basic installation.
- Admin typically performs final tweaks by hand (i.e., adding extra pools/filesystems, pool groups).
- Integration of dCache with YAIM has improved greatly over the past 9 months.
	- **–** Sites using DESY repository.
- *•* A large site has started trying to use cfengine with dCache. So far proving difficult.

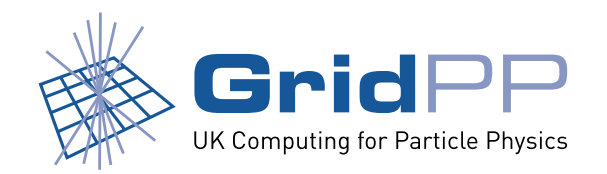

# **Pool Management**

- *•* Pool draining essential.
	- **–** dCache 1.7.0 comes with improved mecahnism for moving groups of files among pools.
	- **–** DPM 1.5.10 has dpm-drain.
- *•* Tools for checking/fixing namespace disk pool synchronisation.
- *•* Disk quotas
	- **–** As VO disk allocations change (increase) at the Tier-1, they add new disk servers.
	- **–** Tier-2s do not have this luxury. Ability to dynamically resize the disk pools would be very useful. Take storage away from VOs that underuse.

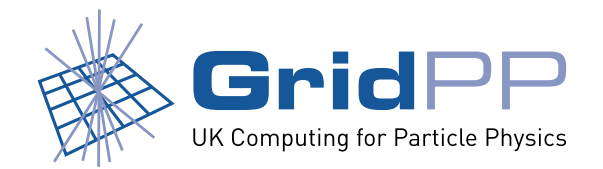

- *•* Hardware or human error *will* result in data loss.
- Is this really a problem?
	- **–** TDRs indicate that much of the data is either backed up at the Tier-1 or can be (fairly) easily regenerated.
	- **–** What about user analysis data?
- In GridPP we recommend that sites:
	- **–** obtain a list of SURLs of the lost files.
	- **–** notify the VO managers using the broadcast tool, providing a link to the SURLs.

http://www.gridpp.ac.uk/wiki/DPM\_Utilities

http://www.gridpp.ac.uk/wiki/DCache Problems and Workarounds#PNFSid to SURL mapping

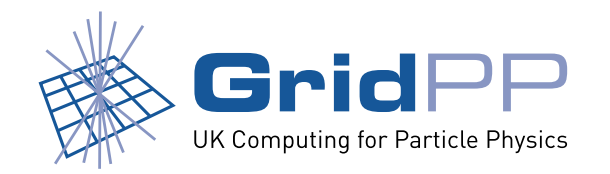

# **Minimising data loss**

Some common sense procedures:

- *•* Configure disks to use RAID5 or 6.
- *•* If using WN disk then build in redundancy (resilient dCache).
- *•* Dual power supplies.
- *•* Dual fibre channel connections between server and disk.
- *•* Backup namespace databases.

http://www.gridpp.ac.uk/wiki/MySQL Backups

http://www.gridpp.ac.uk/wiki/Backing\_up\_postgreSQL\_databases

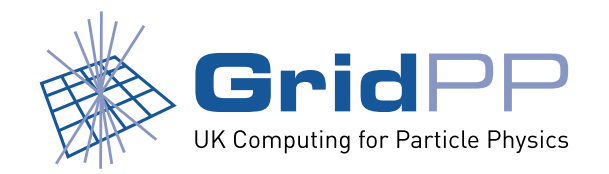

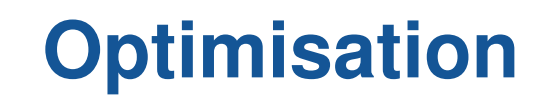

- *•* XFS shown to be the FS that gives the greatest WAN transfer rates.
	- **–** Most sites continue to use ext2/3.
- *•* Higher transfer rates obtained with 2.6 kernel.
- *•* UK wide transfer testing highlighted a number of bottlenecks.
	- **–** Regional and local networks.
	- **–** Firewall problems.

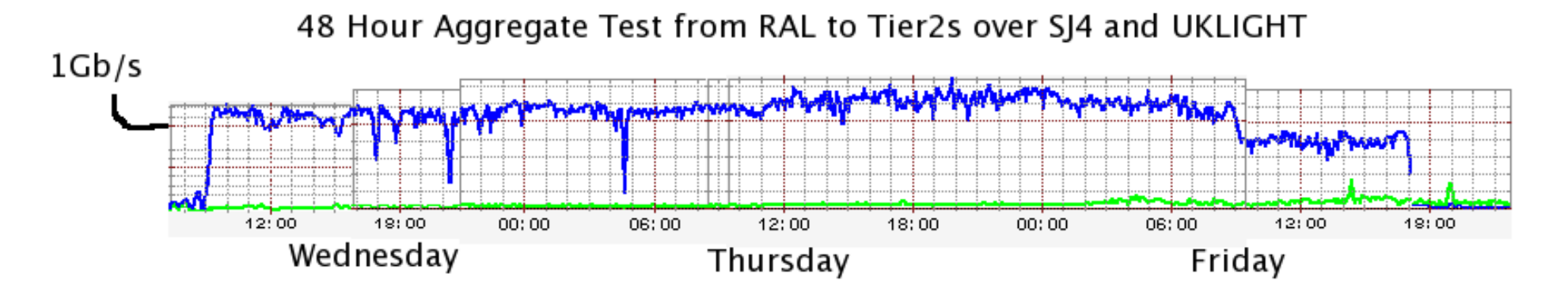

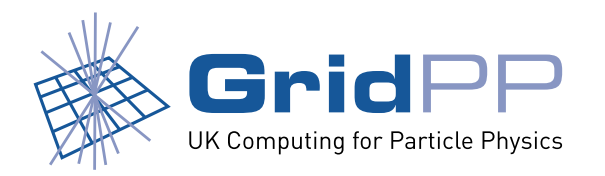

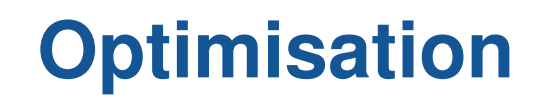

- *•* Need to study local access to the storage from batch farm.
	- **–** dCache shown to handle 50 file opens/sec. Will there be any limits with DPM?
	- **–** What rates are the VOs expecting?
		- *∗* Initial tests suggest we can easily achieve 65MB/s (single write).

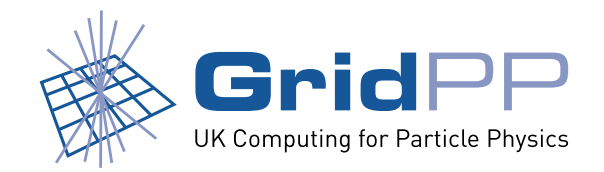

# **Local monitoring**

- *•* dCache has a status webpage. Difficult to use if pool number large.
- Specialised dCache and DPM monitoring using MonAMI.
	- **–** Integrates with existing site tools (ganglia and nagios).
	- **–** Can monitor individual processes; publish via RGMA.

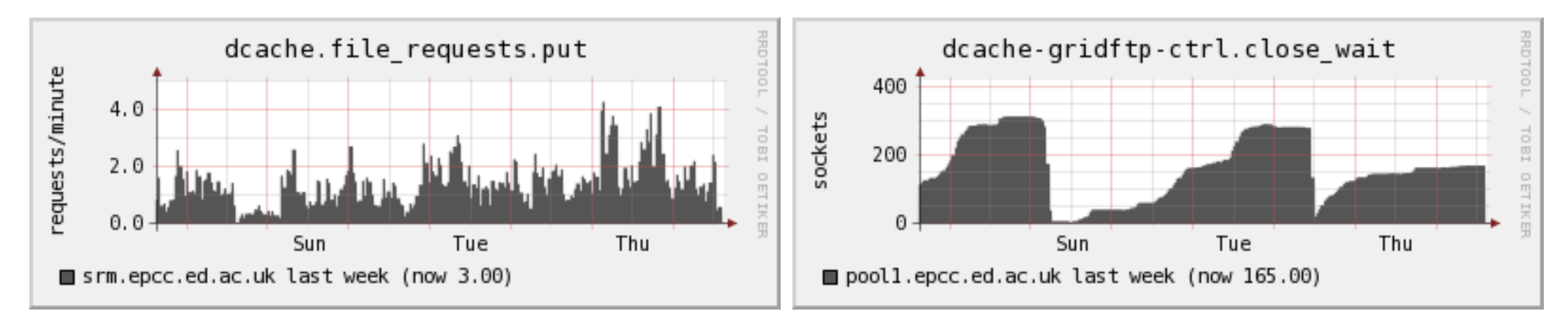

srmPuts (last week) CLOSE WAITs (last week)

http://www.gridpp.ac.uk/wiki/MonAMI\_dCache\_plugin

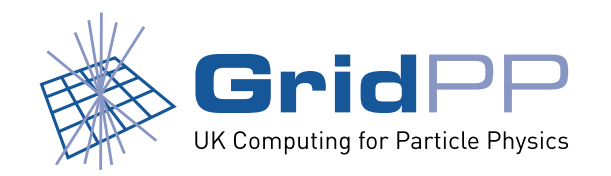

# **Remote monitoring**

- SAM tests use the  $lcq-cr$ ,  $lcq-cp$ ... tools to probe the SRM.
- *•* These tests also depend on BDII, LFC, RB.
- *•* SAM tests do not give true measure of site availability.
- Suggest that new tests be developed that only depend on SRM/gridftp and dcap/rfio.
- What if an atlas pool fails?
	- **–** From the cms viewpoint, the site is still 100% available.
	- **–** Let ops write to all pools.

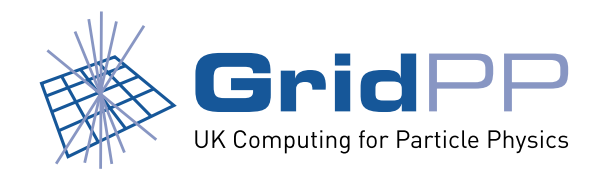

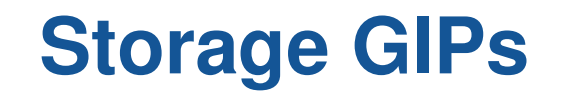

- If VOs share DPM pools or dCache pool groups then the standard GIP plugins do not correctly report the available and used space per VO.
- *•* Where possible, sites should setup dedicated filesystems/pools for each LHC VO.
	- **–** Easy for dCache since disk pool size *≤* partition size.
	- **–** OS tools could be used to resize partitions.
- Where not possible, sites have deployed new GIPs in order to obtain used space information.

http://www.gridpp.ac.uk/wiki/GridPP\_dCache\_GIP\_plugin

http://www.gridpp.ac.uk/wiki/DPM\_Information\_Publishing

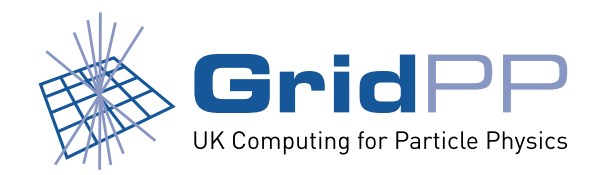

# **Storage accounting**

#### *•* Easy way for sites/ROCs to keep track of how their storage is being used.

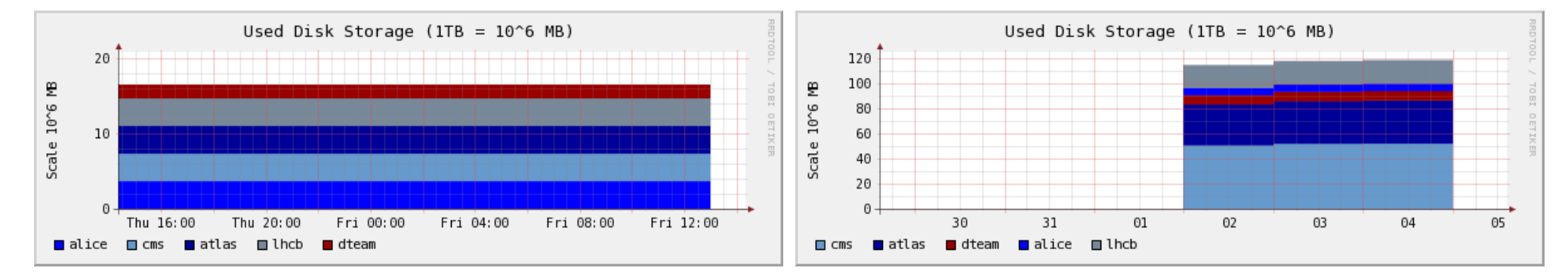

NIKEF (last day) UKI-ROC (last week)

http://goc02.grid-support.ac.uk/storage-accounting

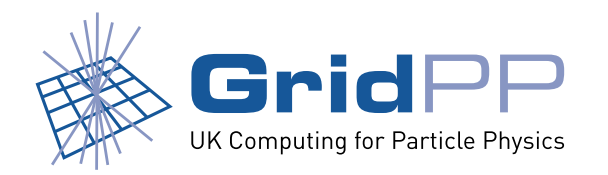

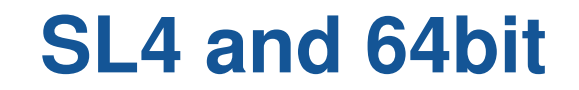

- *•* Recent hardware procurements have chosen 64bit machines.
- *•* Sites are running dCache pool nodes on RHEL4 64bit (dCache written in Java).
- So far not been able to run the 32bit build of DPM on 64bit machines.

http://www.gridpp.ac.uk/wiki/Installing\_SL3\_build\_of\_DPM\_on\_SL4

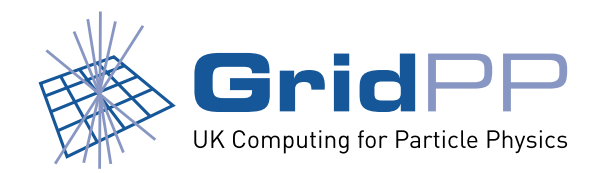

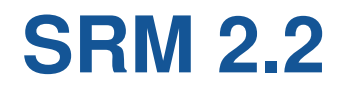

- 18 GridPP sites now have a 2.2 endpoint.
- *•* Storage Classes
	- **–** Do we need to do anything to configure T0D1?
	- **–** Will DPM offer more than just T0D1 storage?
- *•* Space Reservation
	- **–** Will there be some negotiation between the sites and VOs before data is written?
	- **–** Does it happen dynamically?
- Interoperability testing required.
	- **–** DPM *↔* FTS *↔* dCache (and CASTOR)

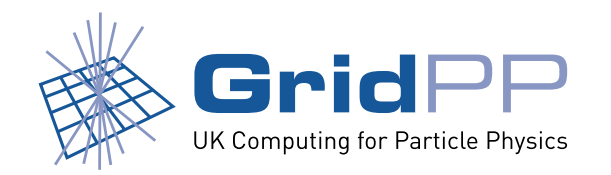

# **Other questions**

How do Tier-2s manage. . .

- 1. datasets that are never used?
- 2. corrupted/incomplete datasets?
- 3. disk pools that are full?
- 4. empty disk from VOs that do not write data?

Are these site problems?

*←* Quotas in the middleware?

5. What do Tier-2s do if all (or part) of their SRM fails? Clear procedure required.

 $\mathbf{A}$ 

 $\overline{a}$ 

 $\int$ 

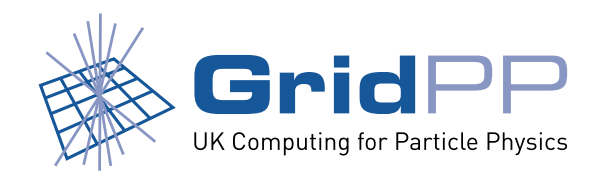

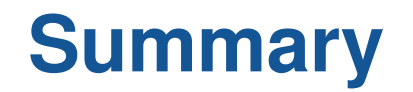

- *•* Good understanding within GridPP of how to setup basic Tier-2 SRM (see wiki).
	- **–** Still gaining experience in setting up a large site (*>*100TB).
- *•* Further investigation of batch farm access to the storage is needed.
- *•* Clear technical and procedural instructions required in the event of data loss.
- SRM availability monitoring could be improved.
- *•* Need to understand implications of SRM 2.2 on Tier-2s.
- *•* Need to discuss how VOs and Tier-2s will interact when problems occur.